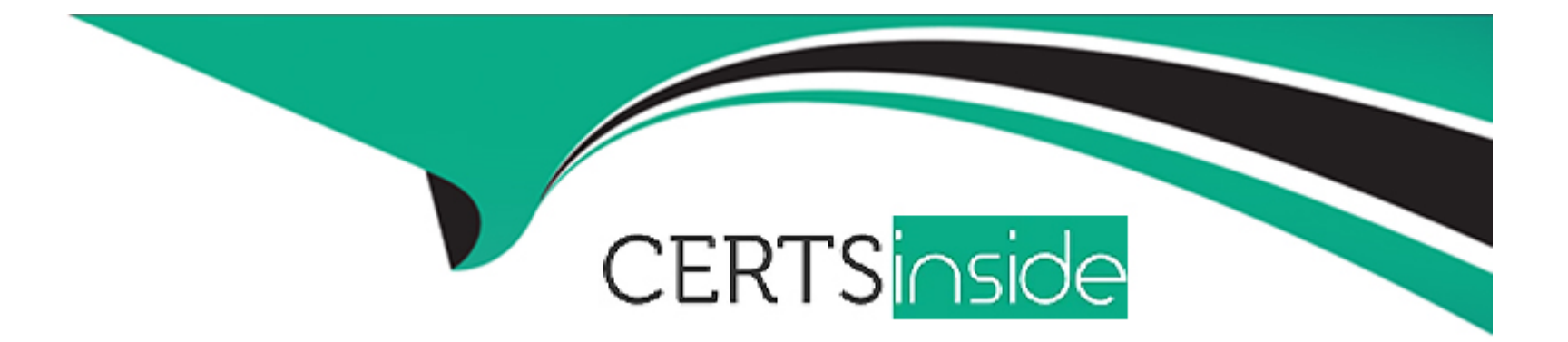

# **Free Questions for AD0-E127 by certsinside**

# **Shared by Mills on 02-05-2023**

**For More Free Questions and Preparation Resources**

**Check the Links on Last Page**

# **Question 1**

#### **Question Type: MultipleChoice**

An AEM Forms developer for a company is implementing a configuration for the process of Interactive Communication. The configuration option "Use Print. As Master for Web Channel" is checked by the consultant as a default option.

Which node can the developer use to generate a Web channel?

#### **Options:**

**A-** Prefill Service

**B-** Post Process

**C-** Auto layout

#### **Answer:**

C

### **Explanation:**

This is the node that an AEM Forms developer needs to use to generate a Web channel when the configuration option ''Use Print As Master for Web Channel'' is checked by default. The Auto layout node automatically generates a Web channel layout based on the Print channel layout. It optimizes the layout for web viewing and allows further customization if needed.

# **Question 2**

**Question Type: MultipleChoice**

AEM Forms developer is in the process of completing "ccrDocumentlnstance SPI implementation".

Which service should the developer use to verify "Save" as the input method to generate an autogenerated draft ID and return it to AEM?

### **Options:**

**A-** mySQLDataBaseServiceCRUD

**B-** mySQLGetALLData

**C-** mySQLDataBaseServiceRead

#### **Answer:**

A

#### Explanation:

[This is the service that an AEM Forms developer needs to use to verify ''Save'' as the input method to generate an autogenerated draft](https://experienceleague.adobe.com/docs/experience-manager-65/forms/interactive-communications/generate-multiple-interactive-communication-using-batch-api.html?lang=en) [ID and return it to AEM3. The mySQLDataBaseServiceCRUD service is a custom service that performs CRUD \(Create, Read, Update,](https://experienceleague.adobe.com/docs/experience-manager-65/forms/interactive-communications/generate-multiple-interactive-communication-using-batch-api.html?lang=en) [Delete\) operations on a MySQL database. It can be used to save the ccrDocumentInstance SPI implementation in the database and](https://experienceleague.adobe.com/docs/experience-manager-65/forms/interactive-communications/generate-multiple-interactive-communication-using-batch-api.html?lang=en) [return the draft ID.](https://experienceleague.adobe.com/docs/experience-manager-65/forms/interactive-communications/generate-multiple-interactive-communication-using-batch-api.html?lang=en)

# Question 3

Question Type: MultipleChoice

An AEM Forms developer wants to create an Interactive Communication.

What is a required action the AEM Forms developer needs to perform before it can be created?

Options:

A- Setting up Tags

B- Configure Watched Folder

#### Answer:

 $\mathcal{C}$ 

#### Explanation:

[This is a required action that an AEM Forms developer needs to perform before creating an Interactive Communication2. A Form Data](https://experienceleague.adobe.com/docs/experience-manager-learn/forms/interactive-communications/batch-generation-interactive-communications.html) [Model is a data source that provides data for prefilling and submitting an Interactive Communication. It can be based on a RESTful web](https://experienceleague.adobe.com/docs/experience-manager-learn/forms/interactive-communications/batch-generation-interactive-communications.html) [service, a SOAP-based web service, a relational database, or an OData service.](https://experienceleague.adobe.com/docs/experience-manager-learn/forms/interactive-communications/batch-generation-interactive-communications.html)

# Question 4

#### Question Type: MultipleChoice

An AEM Forms developer is tasked with generating multiple interactive communications using Batch API. The developer decides to use an advanced property developer to create a custom service for generating interactive communication.

Which advanced property is being used by the developer?

#### Options:

A- locale

B- recordPath

C- usePrefillService

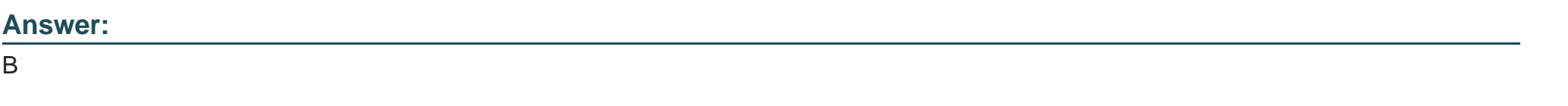

### Explanation:

[This is the advanced property that an AEM Forms developer needs to use to create a custom service for generating interactive](https://github.com/AdobeDocs/experience-manager-65.en/blob/main/help/forms/using/generate-multiple-interactive-communication-using-batch-api.md) [communication using Batch API1. The recordPath property specifies the path of the JSON array that contains the records \(data\) for](https://github.com/AdobeDocs/experience-manager-65.en/blob/main/help/forms/using/generate-multiple-interactive-communication-using-batch-api.md) [generating interactive communications. For example, if the JSON file has an array named customers, the recordPath property should be](https://github.com/AdobeDocs/experience-manager-65.en/blob/main/help/forms/using/generate-multiple-interactive-communication-using-batch-api.md) [set to /customers.](https://github.com/AdobeDocs/experience-manager-65.en/blob/main/help/forms/using/generate-multiple-interactive-communication-using-batch-api.md)

# Question 5

Question Type: MultipleChoice

An AEM Forms developer is tasked with the integration of AEM Forms with Adobe Analytics. The developer needs to make sure that the data elements needed for AEM Forms to send data to Adobe Analytics are configured.

Which two data elements must be configured? (Choose two.)

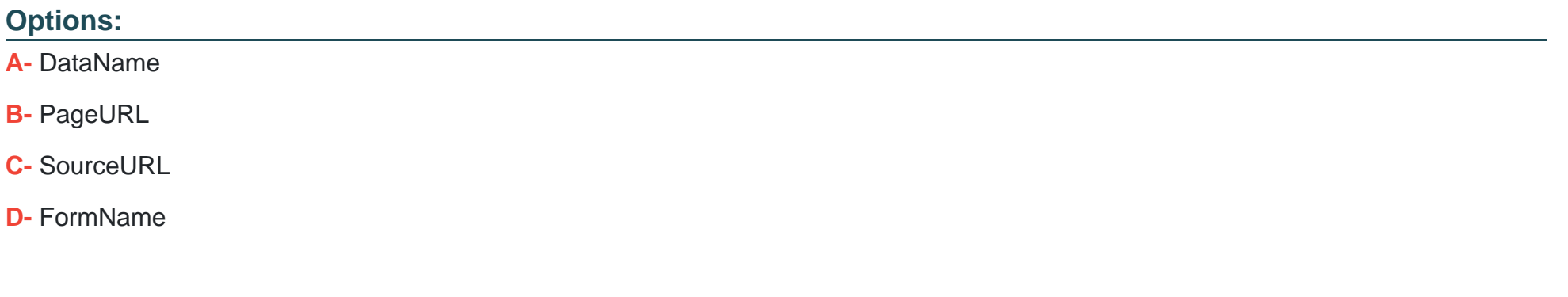

#### **Answer:**

B, D

#### **Explanation:**

These are two data elements that must be configured for AEM Forms to send data to Adobe Analytics. The PageURL data element captures the URL of the adaptive form page that is being tracked. The FormName data element captures the name of the adaptive form that is being tracked. These data elements can be used to create rules and reports in Adobe Analytics.

# **Question 6**

#### **Question Type: MultipleChoice**

Which component id should an AEM Forms developer select on "Service Management" page to change default values for email endpoints?

### **Options:**

- **A-** com.adobe.idp.dsc.provider.service.Email
- **B-** com.adobe.idp.dsc.provider.service.email.Email
- **C-** com.adobe.idp.provider.service.email.Email

#### **Answer:**

B

### **Explanation:**

This is the component id that an AEM Forms developer needs to select on ''Service Management'' page to change default values for email endpoints. The com.adobe.idp.dsc.provider.service.email.Email component represents the email service that is used to send and receive emails from AEM Forms. It has various properties such as host name, port number, user name, password, and inbox protocol.

# **Question 7**

#### **Question Type: MultipleChoice**

An AEM Forms developer wants to integrate AEM Forms with Adobe Sign to enable e-signature workflows for adaptive forms.

What is a required prerequisite the AEM Forms developer needs to have before configuring the integration?

### **Options:**

**A-** Client ID and Client Secret of Adobe Sign API application

- **B-** An AEM Forms server with disabled SSL
- **C-** Client ID and API Key of Adobe Sign API application

#### **Answer:**

A

### **Explanation:**

This is a required prerequisite that an AEM Forms developer needs to have before configuring the integration of AEM Forms with Adobe Sign. The Client ID and Client Secret are credentials that are used to authenticate the AEM Forms server with the Adobe Sign API. They can be obtained by creating an API application on the Adobe Sign web portal.

# **Question 8**

#### **Question Type: MultipleChoice**

Which scheduler service gets invoked in watched folders endpoint to process the files or folders after a job scan interval completes?

### **Options:**

#### **A-** Watched Folder service

- **B-** provider.file.write.results.service
- **C-** provider.file.scan.service

#### **Answer:**

 $\mathcal{C}$ 

### Explanation:

[This is the scheduler service that gets invoked in watched folders endpoint to process the files or folders after a job scan interval](https://experienceleague.adobe.com/docs/experience-manager-64/release-notes/sp-release-notes.html?lang=en) [completes3. The provider.file.scan.service scans the input folder for new files or folders and initiates the processing of them according to](https://experienceleague.adobe.com/docs/experience-manager-64/release-notes/sp-release-notes.html?lang=en) [the watched folder configuration.](https://experienceleague.adobe.com/docs/experience-manager-64/release-notes/sp-release-notes.html?lang=en)

To Get Premium Files for AD0-E127 Visit

[https://www.p2pexams.com/products/ad0-e12](https://www.p2pexams.com/products/AD0-E127)7

For More Free Questions Visit [https://www.p2pexams.com/adobe/pdf/ad0-e12](https://www.p2pexams.com/adobe/pdf/ad0-e127)7